# Proste wyrazenie ˙ **(cpp-primer-0003)**

Memory limit: 8 MB Time limit: 1.00 s

### **Wejscie ´**

W pierwszym (jedynym) wierszu wejścia znajdują się trzy liczby całkowite  $x, y, z$ .

## **Wyjscie ´**

W pierwszym (jedynym) wierszu wyjścia powinna się znaleźć jedna liczba opisująca wartość wyrażenia  $\frac{3x+7y^2}{5z-(xz \mod 2)}$ 

### **Ograniczenia**

 $|x|, |y|, |z| \le 2000.$ 

## **Przykład**

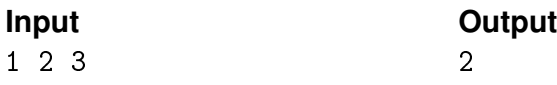